Pham 4487

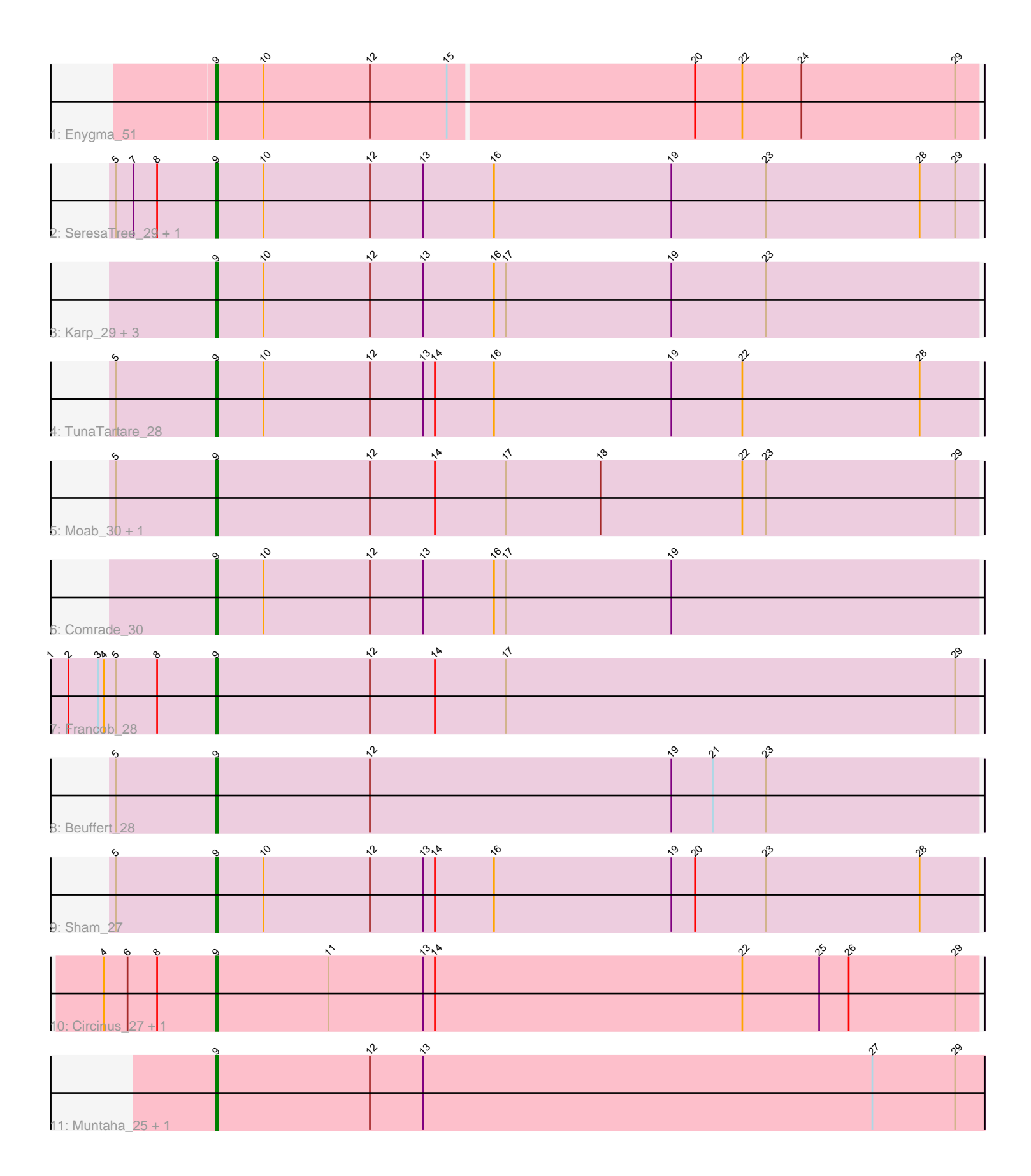

Note: Tracks are now grouped by subcluster and scaled. Switching in subcluster is indicated by changes in track color. Track scale is now set by default to display the region 30 bp upstream of start 1 to 30 bp downstream of the last possible start. If this default region is judged to be packed too tightly with annotated starts, the track will be further scaled to only show that region of the ORF with annotated starts. This action will be indicated by adding "Zoomed" to the title. For starts, yellow indicates the location of called starts comprised solely of Glimmer/GeneMark auto-annotations, green indicates the location of called starts with at least 1 manual gene annotation.

# Pham 4487 Report

This analysis was run 04/28/24 on database version 559.

Pham number 4487 has 18 members, 1 are drafts.

Phages represented in each track:

- Track 1 : Enygma 51
- Track 2 : SeresaTree\_29, Faust\_29
- Track 3 : Karp\_29, Stigma\_30, Belfort\_31, SparkleGoddess\_30
- Track 4 : TunaTartare<sup>-</sup>28
- Track 5 : Moab 30, Patelgo 30
- Track 6 : Comrade\_30
- Track 7 : Francob\_28
- Track 8 : Beuffert 28
- Track 9 : Sham 27
- Track 10 : Circinus 27, BillNye 25
- Track 11 : Muntaha\_25, Wakanda\_25

## **Summary of Final Annotations (See graph section above for start numbers):**

The start number called the most often in the published annotations is 9, it was called in 17 of the 17 non-draft genes in the pham.

Genes that call this "Most Annotated" start:

• Belfort\_31, Beuffert\_28, BillNye\_25, Circinus\_27, Comrade\_30, Enygma\_51, Faust\_29, Francob\_28, Karp\_29, Moab\_30, Muntaha\_25, Patelgo\_30, SeresaTree\_29, Sham\_27, SparkleGoddess\_30, Stigma\_30, TunaTartare\_28, Wakanda\_25,

Genes that have the "Most Annotated" start but do not call it: •

Genes that do not have the "Most Annotated" start: •

### **Summary by start number:**

Start 9:

• Found in 18 of 18 ( 100.0% ) of genes in pham

• Manual Annotations of this start: 17 of 17

• Called 100.0% of time when present

• Phage (with cluster) where this start called: Belfort 31 (BK1), Beuffert 28 (BK1), BillNye\_25 (BK2), Circinus\_27 (BK2), Comrade\_30 (BK1), Enygma\_51 (BE2), Faust\_29 (BK1), Francob\_28 (BK1), Karp\_29 (BK1), Moab\_30 (BK1), Muntaha\_25 (BK2), Patelgo\_30 (BK1), SeresaTree\_29 (BK1), Sham\_27 (BK1), SparkleGoddess\_30 (BK1), Stigma\_30 (BK1), TunaTartare\_28 (BK1), Wakanda\_25 (BK2),

### **Summary by clusters:**

There are 3 clusters represented in this pham: BE2, BK1, BK2,

Info for manual annotations of cluster BE2: •Start number 9 was manually annotated 1 time for cluster BE2.

Info for manual annotations of cluster BK1: •Start number 9 was manually annotated 12 times for cluster BK1.

Info for manual annotations of cluster BK2: •Start number 9 was manually annotated 4 times for cluster BK2.

#### **Gene Information:**

Gene: Belfort\_31 Start: 18696, Stop: 19082, Start Num: 9 Candidate Starts for Belfort\_31: (Start: 9 @18696 has 17 MA's), (10, 18720), (12, 18774), (13, 18801), (16, 18837), (17, 18843), (19, 18927), (23, 18975),

Gene: Beuffert\_28 Start: 17693, Stop: 18079, Start Num: 9 Candidate Starts for Beuffert\_28: (5, 17642), (Start: 9 @17693 has 17 MA's), (12, 17771), (19, 17924), (21, 17945), (23, 17972),

Gene: BillNye\_25 Start: 18436, Stop: 18822, Start Num: 9 Candidate Starts for BillNye\_25: (4, 18379), (6, 18391), (8, 18406), (Start: 9 @18436 has 17 MA's), (11, 18493), (13, 18541), (14, 18547), (22, 18703), (25, 18742), (26, 18757), (29, 18811),

Gene: Circinus\_27 Start: 18572, Stop: 18958, Start Num: 9 Candidate Starts for Circinus\_27: (4, 18515), (6, 18527), (8, 18542), (Start: 9 @18572 has 17 MA's), (11, 18629), (13, 18677), (14, 18683), (22, 18839), (25, 18878), (26, 18893), (29, 18947),

Gene: Comrade\_30 Start: 18311, Stop: 18697, Start Num: 9 Candidate Starts for Comrade\_30: (Start: 9 @18311 has 17 MA's), (10, 18335), (12, 18389), (13, 18416), (16, 18452), (17, 18458), (19, 18542),

Gene: Enygma\_51 Start: 29581, Stop: 29964, Start Num: 9 Candidate Starts for Enygma\_51: (Start: 9 @29581 has 17 MA's), (10, 29605), (12, 29659), (15, 29698), (20, 29821), (22, 29845), (24, 29875), (29, 29953),

Gene: Faust\_29 Start: 18147, Stop: 18533, Start Num: 9 Candidate Starts for Faust\_29: (5, 18096), (7, 18105), (8, 18117), (Start: 9 @18147 has 17 MA's), (10, 18171), (12, 18225), (13, 18252), (16, 18288), (19, 18378), (23, 18426), (28, 18504), (29, 18522),

Gene: Francob\_28 Start: 17308, Stop: 17694, Start Num: 9 Candidate Starts for Francob\_28: (1, 17224), (2, 17233), (3, 17248), (4, 17251), (5, 17257), (8, 17278), (Start: 9 @17308 has 17 MA's), (12, 17386), (14, 17419), (17, 17455), (29, 17683),

Gene: Karp\_29 Start: 17911, Stop: 18297, Start Num: 9 Candidate Starts for Karp\_29: (Start: 9 @17911 has 17 MA's), (10, 17935), (12, 17989), (13, 18016), (16, 18052), (17, 18058), (19, 18142), (23, 18190),

Gene: Moab\_30 Start: 18250, Stop: 18636, Start Num: 9 Candidate Starts for Moab\_30: (5, 18199), (Start: 9 @18250 has 17 MA's), (12, 18328), (14, 18361), (17, 18397), (18, 18445), (22, 18517), (23, 18529), (29, 18625),

Gene: Muntaha\_25 Start: 17840, Stop: 18229, Start Num: 9 Candidate Starts for Muntaha\_25: (Start: 9 @17840 has 17 MA's), (12, 17918), (13, 17945), (27, 18173), (29, 18215),

Gene: Patelgo\_30 Start: 17864, Stop: 18250, Start Num: 9 Candidate Starts for Patelgo\_30: (5, 17813), (Start: 9 @17864 has 17 MA's), (12, 17942), (14, 17975), (17, 18011), (18, 18059), (22, 18131), (23, 18143), (29, 18239),

Gene: SeresaTree\_29 Start: 17537, Stop: 17923, Start Num: 9 Candidate Starts for SeresaTree\_29: (5, 17486), (7, 17495), (8, 17507), (Start: 9 @17537 has 17 MA's), (10, 17561), (12, 17615), (13, 17642), (16, 17678), (19, 17768), (23, 17816), (28, 17894), (29, 17912),

Gene: Sham\_27 Start: 18595, Stop: 18981, Start Num: 9 Candidate Starts for Sham\_27: (5, 18544), (Start: 9 @18595 has 17 MA's), (10, 18619), (12, 18673), (13, 18700), (14, 18706), (16, 18736), (19, 18826), (20, 18838), (23, 18874), (28, 18952),

Gene: SparkleGoddess\_30 Start: 18313, Stop: 18699, Start Num: 9 Candidate Starts for SparkleGoddess\_30: (Start: 9 @18313 has 17 MA's), (10, 18337), (12, 18391), (13, 18418), (16, 18454), (17, 18460), (19, 18544), (23, 18592),

Gene: Stigma\_30 Start: 18314, Stop: 18700, Start Num: 9 Candidate Starts for Stigma\_30: (Start: 9 @18314 has 17 MA's), (10, 18338), (12, 18392), (13, 18419), (16, 18455), (17, 18461), (19, 18545), (23, 18593),

Gene: TunaTartare\_28 Start: 18888, Stop: 19274, Start Num: 9 Candidate Starts for TunaTartare\_28:

(5, 18837), (Start: 9 @18888 has 17 MA's), (10, 18912), (12, 18966), (13, 18993), (14, 18999), (16, 19029), (19, 19119), (22, 19155), (28, 19245),

Gene: Wakanda\_25 Start: 17778, Stop: 18167, Start Num: 9 Candidate Starts for Wakanda\_25: (Start: 9 @17778 has 17 MA's), (12, 17856), (13, 17883), (27, 18111), (29, 18153),